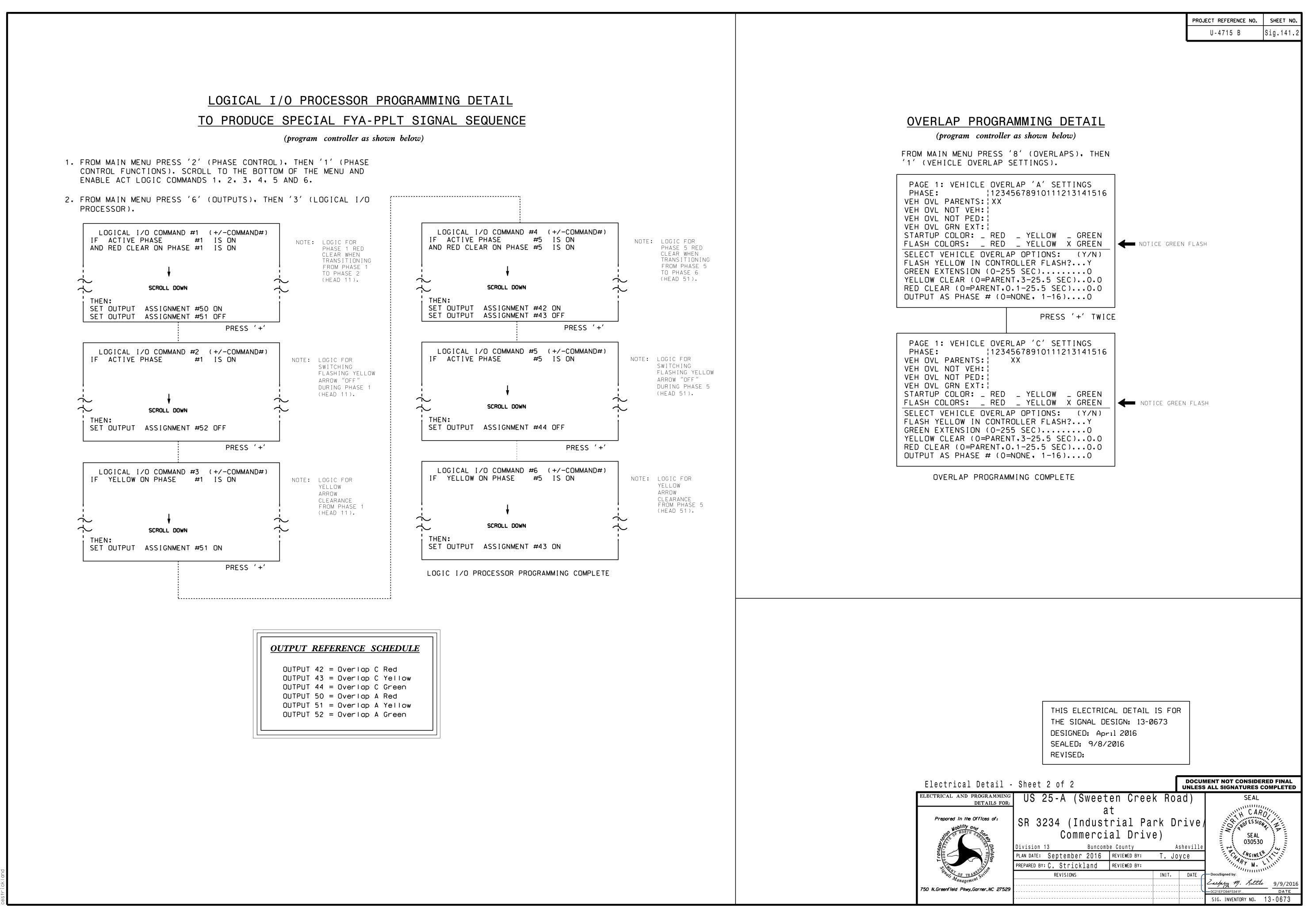

SEP-2016 12:14 ITS&SU#ITS Signals#Workgroups#Sig Man#Strickland#130673\_sm\_ele\_x: